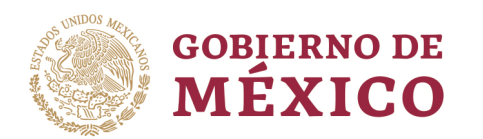

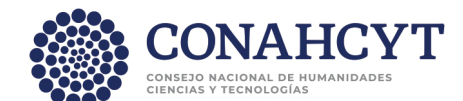

## **¿Quién realiza los quehaceres domésticos en los hogares? México, 2019. Metadatos**

- **- Ecosistema Nacional Informático (ENI):** Seguridad Humana
- **- Capítulo ENI:** Violencias y desigualdades de género
- **- Subcapítulo ENI:** Desigualdades de género
- **- Título del conjunto de datos espaciales o producto**: ¿Quién realiza los quehaceres domésticos en los hogares? México, 2019.
- **- Nombre de archivo:** ENUT 2

**- Propósito:** Proporcionar información respecto a las diferencias existentes entre el número de mujeres y hombres que realizan quehaceres domésticos en los hogares en México, por entidad federativa para el año 2019.

**- Descripción del conjunto de datos espaciales o producto:** Contiene los porcentajes de hombres y mujeres que realizan quehaceres domésticos en los hogares en México por entidad federativa, con información para el año 2019.

**- Unidad del conjunto de datos:** porcentajes de hombres y mujeres que realizan quehaceres en los hogares en México.

**- Idioma del conjunto de datos espaciales o producto:** español.

**- Tema principal del conjunto de datos espaciales o producto**: Desigualdades de género.

- **- Palabras clave:** quehaceres domésticos, hogares
- **- Forma de presentación de los datos espaciales:** gráfica y tablas.
- **- URL del recurso:**

https://public.tableau.com/views/Enut2/Dashboard1?:language=es-

ES&publish=yes&:display\_count=n&:origin=viz\_share\_link

**- Frecuencia de mantenimiento y actualización:** quinquenal

Av. Insurgentes Sur No. 1582, Col. Crédito Constructor, CP. 03940, Benito Juárez, Ciudad de México. Tel: (55) 5322 7700 www.conahcyt.mx

**ASSANCE SECTION OF THE CONTRACTOR** 

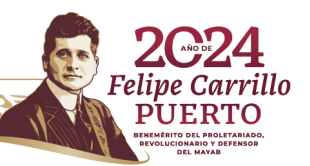

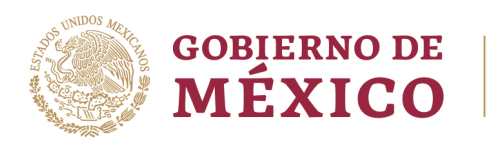

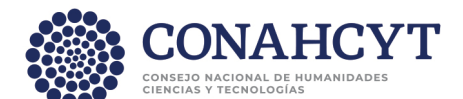

**- Uso específico:** Visualizar las diferencias en porcentajes de hombres y mujeres que realizan quehaceres domésticos en los hogares.

**- Fecha de referencia del conjunto de datos espaciales o producto:** 2019.

**- Fecha de creación de los insumos:** enero 2024

**- Nombre del insumo:** Tablero de "¿Quién realiza los quehaceres domésticos en los hogares? México, 2019.

**- Nombre de la organización:** Consejo Nacional de Humanidades, Ciencias y Tecnologías (Conahcyt).

**- Enlace en línea:** https://conahcyt.mx/

**- Calidad de la información (linaje):** La tabla original de datos se descargó de las bases de microdatos de la Encuesta Nacional sobre el Uso del Tiempo (ENUT), 2019, del Instituto Nacional de Estadística y Geografía.

**- Pasos del proceso:** (A) Se descargaron los datos en formato CSV. (B) Se migraron los datos a formato SAV. (C) Se unieron los archivos THOGAR, TMODULO y TSDEM. (D) En la base de datos resultante se creó una variable para quehaceres del hogar que incluyera todas las variables de los distintos quehaceres domésticos. (E) Se realizó el filtro por sexo. (F) Con el filtro para cada sexo se realizó el cruce de información para las variables "sexo" y "quehaceres domésticos". (G) Con la información resultante se generó un nuevo archivo XLSX. (H) En este nuevo archivo se calcularon los datos relativos en porcentaje por entidad federativa. (I) Se realizó la carga de estos archivos, en conjunto con un archivo espacial (shp) que contiene la información de las entidades y municipios para realizar mapas, tablas y gráficas. (J) Se realizaron los *Dashboards* para acomodarlos finalmente en el archivo llamado "historias".

**- Fuente:** Microdatos de la Encuesta Nacional sobre el Uso del Tiempo (ENUT), 2019, del Instituto Nacional de Estadística y Geografía.

Av. Insurgentes Sur No. 1582, Col. Crédito Constructor, CP. 03940, Benito Juárez, Ciudad de México. Tel: (55) 5322 7700 www.conahcyt.mx

**ARANGAN SERIKAN DESERIKAN DESERIKAN DESERIKAN DESERIKAN DESERIKAN DESERIKAN DESERIKAN DESERIKAN DESERIKAN DESE** 

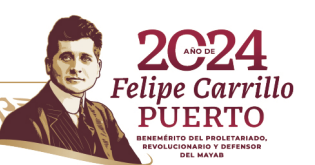

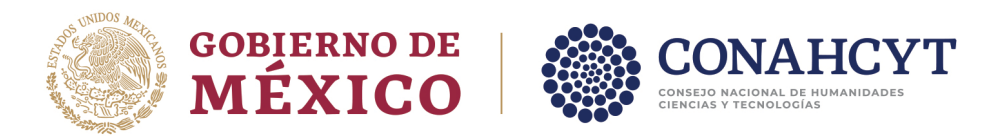

https://www.inegi.org.mx/programas/enut/2019/#microdatos

**- Tipo de licenciamiento:** Bajo los términos de libre uso MX de los Datos Abiertos

del gobierno de México, ver https://datos.gob.mx/libreusomx

**- Fecha de los metadatos:** 31-01-2024

Av. Insurgentes Sur No. 1582, Col. Crédito Constructor, CP. 03940, Benito Juárez, Ciudad de México. Tel: (55) 5322 7700 www.conahcyt.mx

**ASSING THE STATISTICS OF THE STATISTICS OF THE STATISTICS OF THE STATISTICS** 

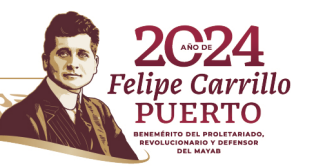